IBM WebSphere Transformation Extender

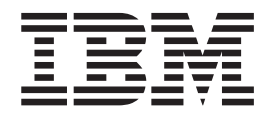

# Archive (Zip) Adapter

*Version 8.1*

**Note**

Before using this information, be sure to read the general information in ["Notices"](#page-14-0) on page 11.

#### **October 2006**

This edition of this document applies to IBM WebSphere Transformation Extender Version 8.1; and to all subsequent releases and modifications until otherwise indicated in new editions.

To send us your comments about this document, e-mail DTX\_doc\_feedback@us.ibm.com. We look forward to hearing from you.

When you send information to IBM, you grant IBM a nonexclusive right to use or distribute the information in any way it believes appropriate without incurring any obligation to you.

**© Copyright International Business Machines Corporation 2006. All rights reserved.**

US Government Users Restricted Rights – Use, duplication or disclosure restricted by GSA ADP Schedule Contract with IBM Corp.

# **Contents**

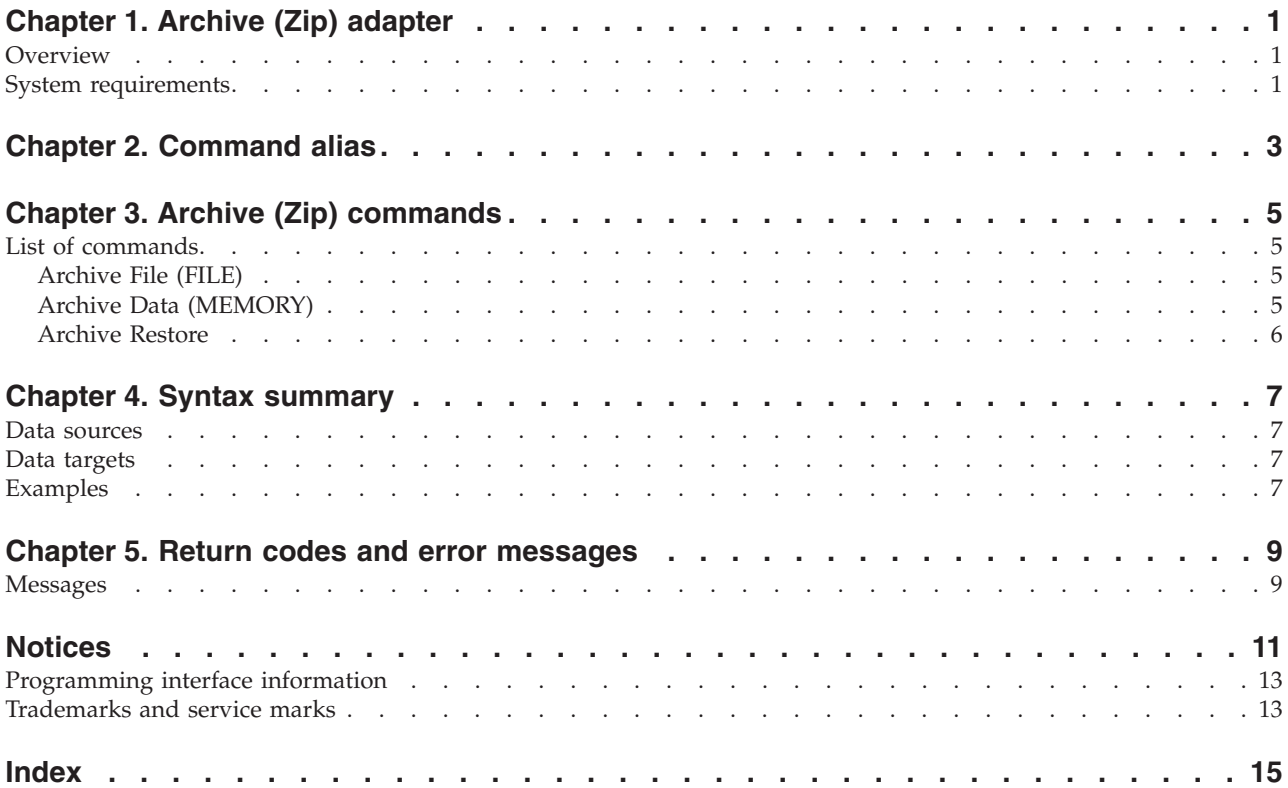

# <span id="page-4-0"></span>**Chapter 1. Archive (Zip) adapter**

This is an introduction to the Archive (Zip) adapter. Use the adapter with a Command Server, Launcher, Software Development Kit, or map in a map rule.

### **Overview**

Use the Archive (Zip) adapter to compress or extract Windows files for use as a backup or archive. This adapter is for use on Windows platforms only. To archive files on UNIX platforms, use the Archive (Tar) adapter.

### **System requirements**

The minimum system requirements and operating system requirements for the Archive (Zip) adapter are detailed in the release notes. It is assumed that a Command Server has already been installed on the computer where the adapter is to be installed for run-time purposes.

# <span id="page-6-0"></span>**Chapter 2. Command alias**

Adapter commands can be specified by using a command string on the command line or by creating a command file that contains adapter commands. The execution command syntax is:

-IA[*alias*] *card\_num* -OA[*alias*] *card\_num*

where -IA is the Input Source Override execution command and -0A is the Output Target Override execution command, *alias* is the adapter alias, and *card\_num* is the number of the input or output card. The following table shows the adapter alias and its execution command.

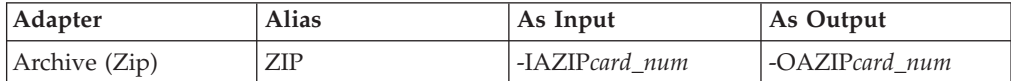

# <span id="page-8-0"></span>**Chapter 3. Archive (Zip) commands**

This is a description of the functions and use of the Archive (Zip) adapter commands and their options.

### **List of commands**

The following table lists valid commands for the Archive (Zip) adapter, the command syntax, and whether the command is supported  $(\swarrow)$  for use with data sources, data targets, or both.

The Archive (Zip) adapter commands do not require a hyphen before the command. The Archive (Zip) adapter commands do not follow the command syntax of other adapter

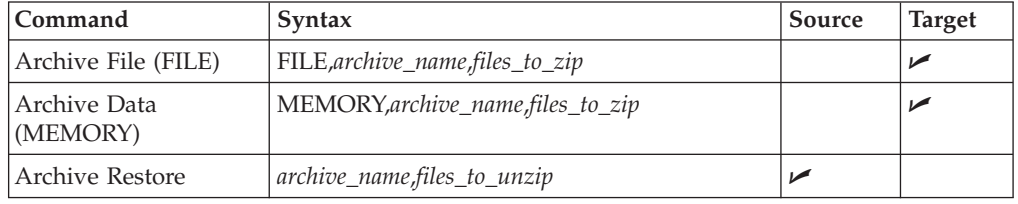

# **Archive File (FILE)**

Use the Archive File adapter command (FILE) to produce a compressed archive file in the map directory. Data passed from the output card is ignored. FILE,*archive\_name*,*files\_to\_zip*

### **Option Description**

#### *archive\_name*

Specify the name of the resulting archive file.

The comma is a required separator between options.

#### *files\_to\_zip*

Specify the file to be archived. Specify multiple files using a space-delimited list. You can also use standard DOS wildcards (\* and ?). Enclose long filenames in double quotation marks (″ *longfilename* ″).

**Note:** The *files\_to\_zip* must be a fully qualified path. If the file name is not a fully qualified path, a success status is returned by the adapter, but the file is not added to the archive.

## **Archive Data (MEMORY)**

Use the Archive Data adapter command (MEMORY) to produce a compressed archive file in the map directory. The data is added to the archive.

MEMORY,*archive\_name*,*files\_to\_zip*

#### **Option Description**

*archive\_name*

Specify the name of the resulting archive file.

<span id="page-9-0"></span>**,** The comma is a required separator between options.

#### *files\_to\_zip*

Specify the file to be archived. Specify multiple files using a space-delimited list. You can also use standard DOS wildcards (\* and ?). Enclose long filenames in double quotation marks (″ *longfilename* ″).

### **Archive Restore**

Use the Archive Restore command to retrieve files from a specified archive. You must specify the following arguments with no preceding adapter command: *archive\_name*,*files\_to\_unzip*

#### **Option Description**

#### *archive\_name*

Specify the name of the archive that contains the files to be restored.

The comma is a required separator between options.

#### *files\_to\_unzip*

Specify the files to be restored from archive.

# <span id="page-10-0"></span>**Chapter 4. Syntax summary**

This is a description of the Archive (Zip) adapter syntax summary and how it is used.

### **Data sources**

The following is the syntax of the Archive (Zip) adapter commands used for data sources:

*archive\_name*,*files\_to\_unzip*

### **Data targets**

The following is the syntax of the Archive (Zip) Adapter commands used for data targets:

FILE,*archive\_name*,*files\_to\_zip* MEMORY,*archive\_name*,*files\_to\_zip*

### **Examples**

For the **Source** setting in an input card, select **Archive (Zip)**. In the **GET** → **Source** → **Command** field, enter the Restore adapter command:

data.txt,SavRecord

The Archive Restore command extracts and restores a file named **data.txt** from an archive file named **SavRecord**.

To override Archive (Zip) adapter settings for the first output card and create an archive file named **SavRecord** containing the file **data.txt**, the Archive file adapter command string is:

-OAZIP1 'FILE,SavRecord,data.txt'

# <span id="page-12-0"></span>**Chapter 5. Return codes and error messages**

Return codes and messages are returned when the particular activity completes. Return codes and messages might also be recorded as specified in the audit logs, trace files, execution summary files, and so on.

### **Messages**

The following is a listing of all the codes and messages that can be returned as a result of using the Archive (Zip) adapter for sources or targets.

Adapter return codes with positive numbers are warning codes that indicate a successful operation. Adapter return codes with negative numbers are error codes that indicate a failed operation.

#### **Return Code**

#### **Message**

- **0** OK
- **-1** Invalid command line: missing zip file name after 'file' keyword.
- **-1** Invalid command line: missing zip file name after 'memory' keyword.
- **-1** Invalid command line: missing zip file name after 'echo' keyword.
- **-1** Invalid command line: missing zip member name (after zip file name).
- **-1** Invalid command line: expected 'file', 'memory', or 'echo' as first argument.
- **-1** Invalid command line: missing zip file name.
- **-600** Internal Error: Resource Manager Error
- **-?** ZIP\_ADD: DynaZip error occurred (????).
- **-?** ZIP\_MEMTOFILE: DynaZip error occurred (????).
- **-?** UNZIP\_COUNTALLZIPMEMBERS: DynaZip error occurred (????).
- **-?** UNZIP\_COUNTNAMEDZIPMEMBERS: DynaZip error occurred (????).
- **-?** UNZIP\_GETNEXTNAMEDZIPINFO: DynaZip error occurred (????).
- **-?** UNZIP\_FILETOMEM: DynaZip error occurred (????).

-? is a DynaZip API error return (non-zero) made negative if > 0 and where ???? is a DynaZip API supplied error message.

## <span id="page-14-0"></span>**Notices**

This information was developed for products and services offered in the U.S.A.

IBM may not offer the products, services, or features discussed in this document in other countries. Consult your local IBM representative for information on the products and services currently available in your area. Any reference to an IBM product, program, or service is not intended to state or imply that only that IBM product, program, or service may be used. Any functionally equivalent product, program, or service that does not infringe any IBM intellectual property right may be used instead. However, it is the user's responsibility to evaluate and verify the operation of any non-IBM product, program, or service.

IBM may have patents or pending patent applications covering subject matter described in this document. The furnishing of this document does not grant you any license to these patents. You can send license inquiries, in writing, to:

IBM Director of Licensing IBM Corporation North Castle Drive Armonk, NY 10504-1785 U.S.A.

For license inquiries regarding double-byte (DBCS) information, contact the IBM Intellectual Property Department in your country or send inquiries, in writing, to:

IBM World Trade Asia Corporation Licensing 2-31 Roppongi 3-chome, Minato-ku Tokyo 106-0032, Japan

The following paragraph does not apply to the United Kingdom or any other country where such provisions are inconsistent with local law:

INTERNATIONAL BUSINESS MACHINES CORPORATION PROVIDES THIS PUBLICATION ″AS IS″ WITHOUT WARRANTY OF ANY KIND, EITHER EXPRESS OR IMPLIED, INCLUDING, BUT NOT LIMITED TO, THE IMPLIED WARRANTIES OF NON-INFRINGEMENT, MERCHANTABILITY OR FITNESS FOR A PARTICULAR PURPOSE. Some states do not allow disclaimer of express or implied warranties in certain transactions, therefore, this statement may not apply to you.

This information could include technical inaccuracies or typographical errors. Changes are periodically made to the information herein; these changes will be incorporated in new editions of the publication. IBM may make improvements and/or changes in the product(s) and/or the program(s) described in this publication at any time without notice.

Any references in this information to non-IBM Web sites are provided for convenience only and do not in any manner serve as an endorsement of those Web sites. The materials at those Web sites are not part of the materials for this IBM product and use of those Web sites is at your own risk.

IBM may use or distribute any of the information you supply in any way it believes appropriate without incurring any obligation to you.

Licensees of this program who wish to have information about it for the purpose of enabling: (i) the exchange of information between independently created programs and other programs (including this one) and (ii) the mutual use of the information which has been exchanged, should contact:

IBM Corporation 577 Airport Blvd., Suite 800 Burlingame, CA 94010 U.S.A.

Such information may be available, subject to appropriate terms and conditions, including in some cases, payment of a fee.

The licensed program described in this document and all licensed material available for it are provided by IBM under terms of the IBM Customer Agreement, IBM International Program License Agreement or any equivalent agreement between us.

Any performance data contained herein was determined in a controlled environment. Therefore, the results obtained in other operating environments may vary significantly. Some measurements may have been made on development-level systems and there is no guarantee that these measurements will be the same on generally available systems. Furthermore, some measurements may have been estimated through extrapolation. Actual results may vary. Users of this document should verify the applicable data for their specific environment.

Information concerning non-IBM products was obtained from the suppliers of those products, their published announcements or other publicly available sources. IBM has not tested those products and cannot confirm the accuracy of performance, compatibility or any other claims related to non-IBM products. Questions on the capabilities of non-IBM products should be addressed to the suppliers of those products.

All statements regarding IBM's future direction or intent are subject to change or withdrawal without notice, and represent goals and objectives only.

This information contains examples of data and reports used in daily business operations. To illustrate them as completely as possible, the examples include the names of individuals, companies, brands, and products. All of these names are fictitious and any similarity to the names and addresses used by an actual business enterprise is entirely coincidental.

#### COPYRIGHT LICENSE:

This information contains sample application programs in source language, which illustrate programming techniques on various operating platforms. You may copy, modify, and distribute these sample programs in any form without payment to IBM, for the purposes of developing, using, marketing or distributing application programs conforming to the application programming interface for the operating platform for which the sample programs are written. These examples have not been thoroughly tested under all conditions. IBM, therefore, cannot guarantee or imply reliability, serviceability, or function of these programs.

If you are viewing this information softcopy, the photographs and color illustrations may not appear.

### <span id="page-16-0"></span>**Programming interface information**

Programming interface information, if provided, is intended to help you create application software using this program.

General-use programming interfaces allow you to write application software that obtain the services of this program's tools.

However, this information may also contain diagnosis, modification, and tuning information. Diagnosis, modification and tuning information is provided to help you debug your application software.

**Warning:** Do not use this diagnosis, modification, and tuning information as a programming interface because it is subject to change.

### **Trademarks and service marks**

The following terms are trademarks or registered trademarks of International Business Machines Corporation in the United States or other countries, or both:

AIX AIX 5L AS/400 Ascential Ascential DataStage Ascential Enterprise Integration Suite Ascential QualityStage Ascential RTI Ascential Software Ascential **CICS** DataStage DB2 DB2 Universal Database developerWorks Footprint Hiperspace IBM the IBM logo ibm.com IMS Informix Lotus Lotus Notes **MQSeries** MVS OS/390 OS/400 Passport Advantage Redbooks RISC System/6000 Roma S/390 System z Trading Partner Tivoli

WebSphere z/Architecture z/OS zSeries

Java and all Java-based trademarks are trademarks of Sun Microsystems, Inc. in the United States, other countries, or both.

Microsoft, Windows, Windows NT, and the Windows logo are trademarks of Microsoft Corporation in the United States, other countries, or both.

Intel, Intel logo, Intel Inside, Intel Inside logo, Intel Centrino, Intel Centrino logo, Celeron, Intel Xeon, Intel SpeedStep, Itanium, and Pentium are trademarks or registered trademarks of Intel Corporation or its subsidiaries in the United States and other countries.

UNIX is a registered trademark of The Open Group in the United States and other countries.

Linux is a trademark of Linus Torvalds in the United States, other countries, or both.

Other company, product, or service names may be trademarks or service marks of others.

This product includes software developed by the Eclipse Project (http://www.eclipse.org/).

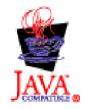

IBM WebSphere Transformation Extender, Version 8.1

# <span id="page-18-0"></span>**Index**

# **A**

[alias](#page-6-0) 3 [Archive](#page-4-0) (Zip) adapter 1 Archive Data [\(MEMORY\)](#page-8-0) adapter command 5 Archive File (FILE) adapter [command](#page-8-0) 5 Archive Restore adapter [command](#page-9-0) 6

# **C**

[commands](#page-8-0) 5 Archive Data [\(MEMORY\)](#page-8-0) 5 [Archive](#page-8-0) File (FILE) 5 [Archive](#page-9-0) Restore 6

# **E**

error [messages](#page-12-0) 9

# **R**

[return](#page-12-0) codes 9

# **S**

syntax [summary](#page-10-0) 7

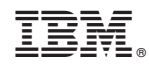

Printed in USA